# Criterios detallados para la valoración del *curriculum*. Plazas de Matemática Aplicada

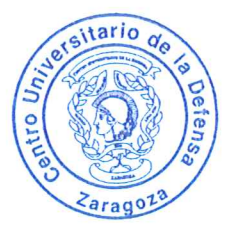

## Actividad docente y profesional (hasta 35 puntos) a.

- Se valorará la amplitud y la diversidad y responsabilidad de puestos ocupados por el aspirante, en actividades de carácter académico o profesional relacionadas con el ámbito de la plaza. También se valorará el prestigio de las instituciones en las que ha desarrollado esa labor.
- Se valorará la experiencia docente del aspirante por su amplitud y diversidad, relacionadas con materias de la plaza. Se concederá una especial valoración a la experiencia docente en el Centro Universitario de la Defensa.
- Se valorarán otros méritos docentes como las publicaciones docentes, proyectos de innovación, etc.

## Actividad investigadora (hasta 25 puntos)  $\mathbf{b}$ .

- Se valorarán las publicaciones (artículos científicos, libros) por su calidad, impacto y cantidad, en relación a lo que es normal en el ámbito de su plaza.
- Se valorarán las participaciones en proyectos de investigación, contratos de I+D y  $\bullet$ grupos, por su calidad extensión e importancia.
- Se valorarán las patentes, por su importancia.  $\circ$
- Se valorarán las contribuciones a congresos, encuentros científicos, impartición de seminarios
- Se valorarán otros méritos de investigación.
- En todos los aspectos anteriores, se valorará especialmente la actividad desarrollada en el CUD.

# Estancias en otros centros nacionales o extranjeros de prestigio y ayudas recibidas c. (hasta 10 puntos)

- Se valorará la amplitud de las estancias y el prestigio de los centros, así como de las ayudas recibidas para estas mismas estancias.
- En las plazas de ayudante doctor, éste será un mérito preferente.

## Formación académica (hasta 20 puntos) d.

- Se valorará el prestigio de la formación y la calificación obtenida en la formación académica oficial del candidato, en relación con las materias de la plaza.
- Se valorará otra formación académica recibida en relación con la plaza.

# Experiencia en gestión y administración educativa, científica, tecnológica y otros e. méritos. (hasta 10 puntos)

- Se valorará la amplitud y relevancia de la experiencia en gestión y administración educativa, científica, tecnológica.
- Se valorarán otros méritos relevantes desde un punto de vista académico.